DCPAM Reference Manual

GFD Dennou Club

平成 17 2 18

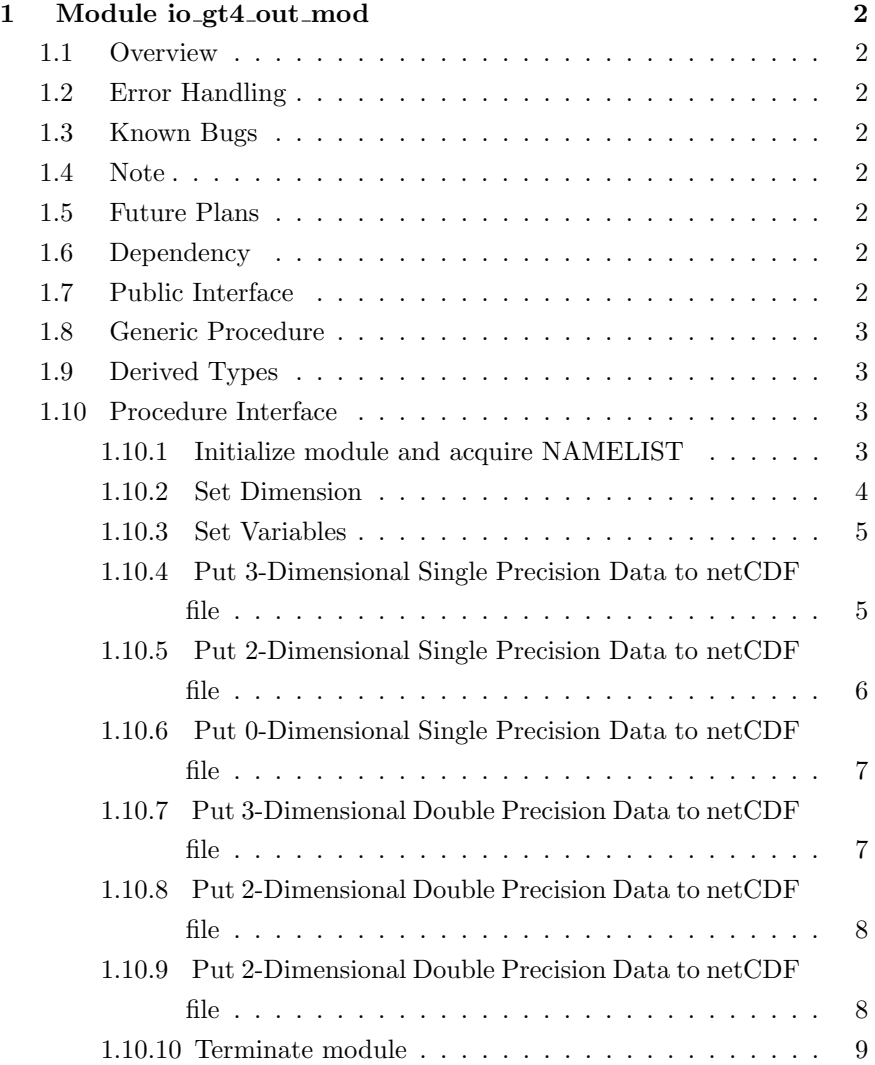

# 1 Module io\_gt4\_out\_mod

- Developers: Morikawa Yasuhiro
- Version: \$Id: io\_gt4\_out.f90, v 1.10  $2005/01/1908:52:36$  morikawa Exp \$
- Tag Name: \$Name: \$
- Change History:

# 1.1 Overview

This module output data with gtool4 netCDF conventions. gtool4 netCDF

# 1.2 Error Handling

# 1.3 Known Bugs

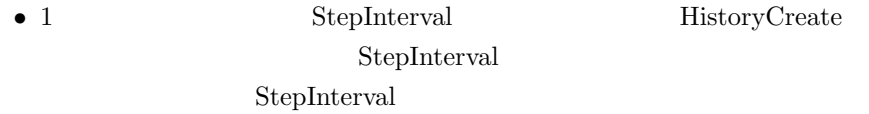

– 回避方法 ∗ 異なる StepInterval を設定する場合にはそれらは別個のファ

# 1.4 Note

# 1.5 Future Plans

# 1.6 Dependency

use type\_mod, only : REKIND, DBKIND, INTKIND, TOKEN, STRING use axis\_type\_mod, only : AXISINFO use gt4\_history, only : GT\_HISTORY

# 1.7 Public Interface

private

```
public :: io_gt4_out_init, io_gt4_out_end ! subroutines
public :: io_gt4_out_SetDims ! subroutines
public :: io_gt4_out_SetVars, io_gt4_out_Put ! subroutines
```
# 1.8 Generic Procedure

```
interface io_gt4_out_Put
   module procedure io_gt4_out_Put3Real
   module procedure io_gt4_out_Put2Real
   module procedure io_gt4_out_Put0Real
   module procedure io_gt4_out_Put3Double
   module procedure io_gt4_out_Put2Double
  module procedure io_gt4_out_Put0Double
end interface
```
# 1.9 Derived Types

io\_gt4\_out\_SetVars

```
type IO_GT4_OUT_VARS
  character(STRING), allocatable :: varkeys(:) !
  character(STRING) :: file !
  type(GT_HISTORY) :: gt_history ! GT_HISTORY
  logical :: created ! HistoryCreate
```
type(IO\_GT4\_OUT\_VARS), pointer :: next end type IO\_GT4\_OUT\_VARS

# 1.10 Procedure Interface

#### 1.10.1 Initialize module and acquire NAMELIST

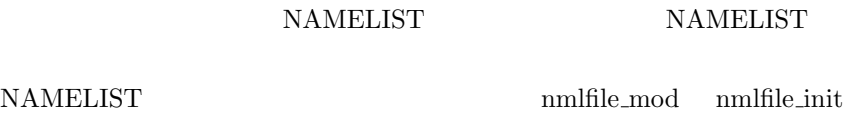

nmlfile\_init NAMELIST

subroutine io\_gt4\_out\_init

#### Dependency

```
use type_mod, only : REKIND, DBKIND, INTKIND, TOKEN, STRING
use nmlfile_mod, only : nmlfile_init, nmlfile_open, nmlfile_close
use time_mod, only : time_init
use varinfo_mod, only : varinfo_init
use dc_trace, only : SetDebug, BeginSub, EndSub, DbgMessage
use dc_message, only : MessageNotify
```
#### **NAMELIST**

```
file
```
gtool4 netCDF

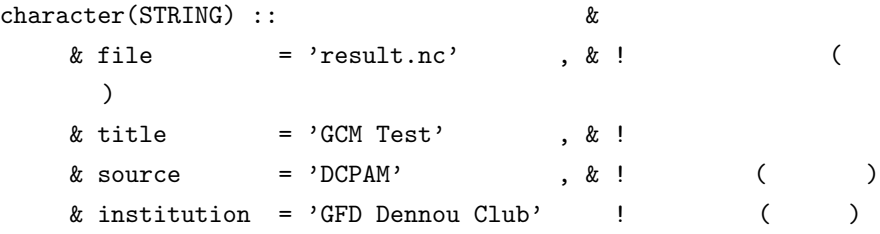

```
namelist /io_gt4_out_nml/ &
```
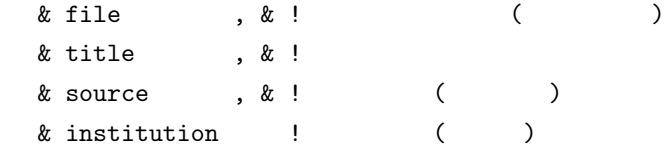

1.10.2 Set Dimension

gtool4 netCDF

 $netCDF$ 

subroutine io\_gt4\_out\_SetDims(axis)

#### Dependency

```
use type_mod, only : REKIND, DBKIND, INTKIND, TOKEN, STRING
use axis_type_mod, only : AXISINFO, axis_type_copy
use dc_trace, only : SetDebug, BeginSub, EndSub, DbgMessage
```
# Input

```
type(AXISINFO), intent(in) :: axis
```
1.10.3 Set Variables

to the varkey of the varkey of the variance of the variance of the variance of the variance of the variance of the variance of the variance of the variance of the variance of the variance of the variance of the variance of  $varinfo\_mod \quad variable\_init \qquad \mathrm{NAMELIST} \; variable\_null \qquad \qquad ($ 

 $\left( \begin{array}{c} \frac{1}{2} \ 1 \ 1 \ 1 \end{array} \right)$ 

subroutine io\_gt4\_out\_SetVars(varkey)

## Dependency

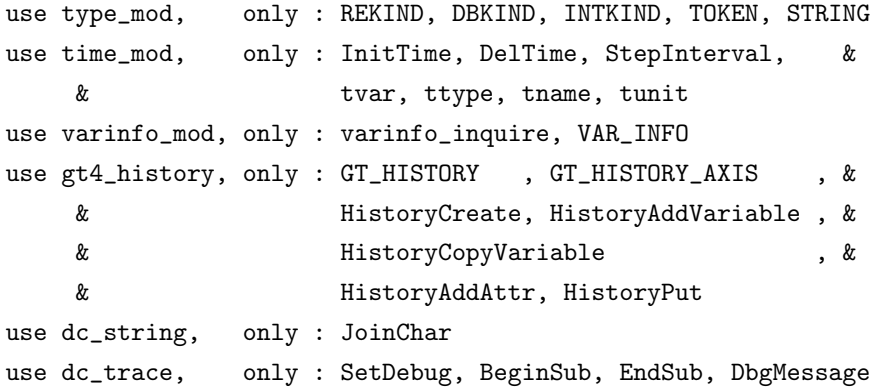

## Input

```
character(*), intent(in) :: varkey !
```
# 1.10.4 Put 3-Dimensional Single Precision Data to netCDF file

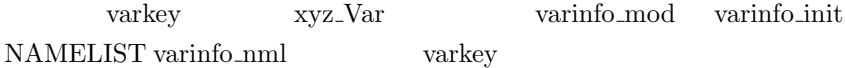

varkey varinfo\_mod StepInterval OutputStep time\_mod CurrentLoop

 ${\tt varinfo\_mod} \qquad {\tt Step Interval} \qquad {\tt OutputStep}$ (
) time\_mod StepInterval OutputStep

- CurrentLoop StepInterval  $0$
- CurrentLoop StepInterval  $*$  OutputStep

subroutine io\_gt4\_out\_Put3Real(varkey, xyz\_Var)

## Dependency

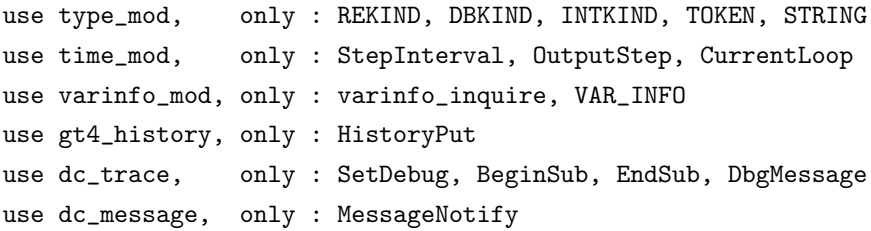

## Input

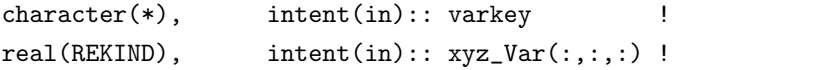

### 1.10.5 Put 2-Dimensional Single Precision Data to netCDF file

io\_gt4\_out\_Put3Real

#### $2\,$

subroutine io\_gt4\_out\_Put2Real(varkey, xy\_Var)

#### Dependency

```
use type_mod, only : REKIND, DBKIND, INTKIND, TOKEN, STRING
use time_mod, only : StepInterval, OutputStep, CurrentLoop
use varinfo_mod, only : varinfo_inquire, VAR_INFO
use gt4_history, only : HistoryPut
use dc_trace, only : SetDebug, BeginSub, EndSub, DbgMessage
use dc_message, only : MessageNotify
```
# Input

```
character(*), inter(t); vertex(t) !
real(REKIND), intert(in): xy_Var(:,:) !
```
#### 1.10.6 Put 0-Dimensional Single Precision Data to netCDF file

io\_gt4\_out\_Put3Real

 $0 \qquad \qquad 0$ 

subroutine io\_gt4\_out\_Put0Real(varkey, Var)

## Dependency

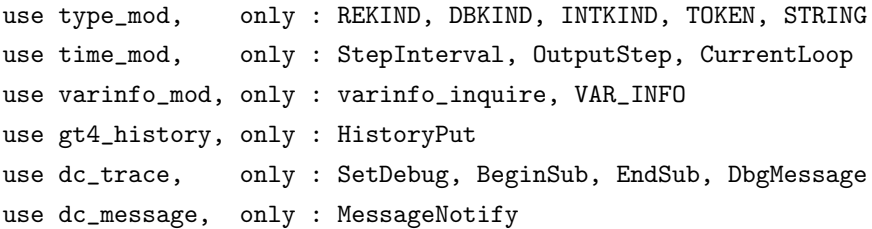

## Input

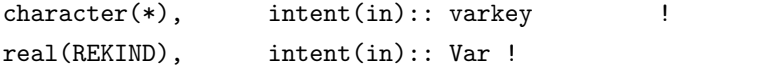

#### 1.10.7 Put 3-Dimensional Double Precision Data to netCDF file

```
io_gt4_out_Put3Real
```
#### $3 \times 3$

subroutine io\_gt4\_out\_Put3Double(varkey, xyz\_Var)

## Dependency

```
use type_mod, only : REKIND, DBKIND, INTKIND, TOKEN, STRING
use time_mod, only : StepInterval, OutputStep, CurrentLoop
use varinfo_mod, only : varinfo_inquire, VAR_INFO
use gt4_history, only : HistoryPut
use dc_trace, only : SetDebug, BeginSub, EndSub, DbgMessage
use dc_message, only : MessageNotify
```
# Input

```
character(*), intert(in): varkey !
real(DBKIND), intent(in): xyz_Var(:,,:,:) !
```
# 1.10.8 Put 2-Dimensional Double Precision Data to netCDF file

io\_gt4\_out\_Put3Real

 $2\,$ 

subroutine io\_gt4\_out\_Put2Double(varkey, xy\_Var)

## Dependency

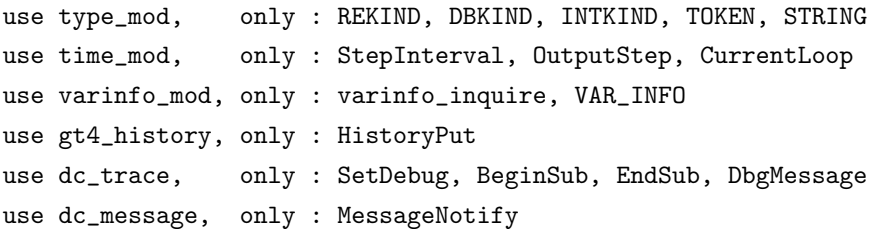

## Input

```
character(*), inter(t); vertex()real(DBKIND), intert(in): xy_Var(:,:) !
```
# 1.10.9 Put 2-Dimensional Double Precision Data to netCDF file

io\_gt4\_out\_Put3Real

#### $2\,$

subroutine io\_gt4\_out\_Put0Double(varkey, Var)

### Dependency

```
use type_mod, only : REKIND, DBKIND, INTKIND, TOKEN, STRING
use time_mod, only : StepInterval, OutputStep, CurrentLoop
use varinfo_mod, only : varinfo_inquire, VAR_INFO
use gt4_history, only : HistoryPut
use dc_trace, only : SetDebug, BeginSub, EndSub, DbgMessage
use dc_message, only : MessageNotify
```
# Input

```
character(*), intert(in): varkey !
real(DBKIND), intert(in): Var !
```
## 1.10.10 Terminate module

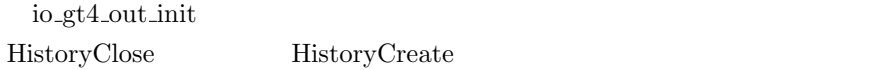

subroutine io\_gt4\_out\_end

## Dependency

use type\_mod, only : REKIND, DBKIND, INTKIND, TOKEN, STRING use gt4\_history, only : HistoryClose use dc\_trace, only : SetDebug, BeginSub, EndSub, DbgMessage